# Resolução Provinha II - MAE 1512

# Ex.1

i) Vamos calcular a média amostral  $\bar{X}$ , com  $n = 9$ .

$$
\bar{X} = \frac{4.9 + 7.0 + 8.1 + 4.5 + 5.6 + 6.8 + 7.2 + 5.7 + 6.2}{9} =
$$

$$
\bar{X} = \frac{56}{9} = 6.222
$$

Assumo o valor de  $\hat{\mu} = \bar{X}$ , logo  $\hat{\mu} = 6.222$ .

Vamos calcular o intervalo de confiança IC, sabendo que o desvio padrão  $\acute{e} \sigma = 2$  e o tamanho da amostra  $\acute{e} n = 9$ . Usaremos  $\gamma = 0.95$ , ou seja teremos uma chance de 95% de encontrar a média "real" entre os pontos. Logo, o intervalo de confiança fica:

$$
\bar{X} \pm Z_{\gamma} \frac{\sigma}{\sqrt{n}}
$$

Sabendo que  $Z_{\gamma}=1.96$ pela tabela da normal padrão, $N{\sim}(0,1),$ temos que:

$$
= 6.222 \pm 1.96 \frac{2}{\sqrt{9}}
$$

Ponto Inferior do IC:

$$
= 6.222 + 1.96 \frac{2}{\sqrt{9}} = 4.915
$$

Ponto Superior do IC:

$$
= 6.222 - 1.96 \frac{2}{\sqrt{9}} = 7.529
$$

Assim o  $IC$  (intervalo de confiança),  $\acute{e}$ :

$$
IC = \{4.915, 7.529\}
$$

ii) Queremos um n para metade do intervalo em i). Sabemos que o comprimento do intervalo em i) é de duas vezes o desvio padrão dividido pela raiz do tamanho da amostra, vezes o  $Z_{\gamma}$ . Assim, temos: Comprimento total do intervalo:

$$
=2\left(Z_{\gamma}\frac{\sigma}{\sqrt{n}}\right) = 2\frac{2}{\sqrt{9}}1.96 = 2.613
$$

Outra maneira de calucular o tamanho do intervalo é subtraindo o ponto superior( $psup$ ) pelo inferior( $pinf$ ):

$$
psup - pinf = 7.529 - 4.915 = 2.613
$$

Queremos a metade da metade deste intervalo:

$$
\frac{2.613}{4} = 0.653
$$

Aplicando esse resultado para encontrarmos  $n$ , temos:

$$
Z_{\gamma} \frac{\sigma}{\sqrt{n}} = 0.653 \tag{1}
$$

$$
Z_{\gamma} \frac{\dot{\sigma}}{0.653} = \sqrt{n} \tag{2}
$$

$$
\sqrt{n} = Z_{\gamma} \frac{\sigma}{0.653} \tag{3}
$$

$$
n = Z_{\gamma}^2 \frac{\sigma^2}{0.653^2} \tag{4}
$$

$$
n = 1.96^2 \frac{2^2}{0.653^2} \tag{5}
$$

$$
n = 36 \tag{6}
$$

Assim, nossa nova amostra deve conter  $n = 36$  elementos.

iii) Queremos que o erro cometido seja de:

$$
P(|\bar{X} - \mu| \le 0.1) = 0.90
$$

Para isso temos que achar um  $n$  tal que:

$$
P\left(\frac{|\bar{X} - \mu|}{\sigma/\sqrt{n}} \le Z_{\gamma}\right) = 0.90
$$

Temos que  $Z_{\gamma}$  na normal  $N \sim (0,1)$  com 0.90 de probabilidade é de:

$$
Z_{\gamma} = 1.64
$$

Assim temos que:

$$
P\left(|\bar{X} - \mu| \le \frac{1.64}{\sqrt{n}}\sigma\right) = 0.90
$$

E pela condição inicial e sabendo que  $\sigma = 2$ :

$$
\frac{1.64}{\sqrt{n}} 2 = 0.1
$$

$$
n = \frac{1.64^2}{0.1^2} 2^2
$$

$$
n = 1075.8
$$

Uma amostra de  $n = 1075$  elementos seria necessária para um erro de 0.1 entre a média amostral  $\overline{X}$  e média polucional  $\mu$ , com 90% de probabilidade.

## Ex.2

Com desvio padrão  $(\sigma)$  desconhecido, devemos levar em conta o desvio padrão amostral, S. Para calcularmos S, antes devemos calcular  $S^2$ , a variância amostral, definida abaixo:

$$
S^2 = \frac{1}{n-1} \sum_{i=1}^{n} (xi - \bar{X})^2
$$

Em i)  $\bar{X} = 6.222$ , calculando a variância acima obtemos  $S^2 = 1.35$  e o intervalo de confiana é dado por:

$$
\bar{X} \pm t_{\gamma} \sqrt{\frac{S^2}{n}}
$$

Como a variância é amostral não sabemos exatamente como se comporta sua distribuição, assim vamos aproximar usando a tabela  $t - Student$ , com  $(n-1)$  graus de liberdade e  $\gamma = 0.95$ , obtendo:

$$
t_{\gamma} = 2.306
$$

Assim temos que:

$$
6.222 \pm 2.306 \sqrt{\frac{1.35}{9}}
$$

Ponto Inferior do IC:

$$
= 6.222 + 2.306 \sqrt{\frac{1.35}{9}} = 5.329
$$

Ponto Superior do IC:

$$
= 6.222 - 2.306 \sqrt{\frac{1.35}{9}} = 7.115
$$

Assim o  $IC$  com Variância desconhecida, é:

$$
IC = \{5.329, 7.115\}
$$

### Ex.3

Temos que a proporção na cidade  $A$  é de:

$$
\hat{P}_A = \frac{X_A}{n_A} = \frac{180}{400} = 0.450
$$

E a proporção na cidade  $B$  é de:

$$
\hat{P}_B = \frac{X_B}{n_B} = \frac{350}{600} = 0.583
$$

Sabemos que o interlavo de confiança definida para proporção é:

$$
\hat{P_A} - \hat{P_B} \pm Z_{\gamma} \sqrt{\frac{\hat{P_A}(1-\hat{P_A})}{n_A} + \frac{\hat{P_B}(1-\hat{P_B})}{n_B}}
$$

Então, para  $Z_{\gamma} = 1.96$ :

$$
0.450 - 0.583 \pm 1.96 \sqrt{\frac{0.45(0.55)}{400} + \frac{0.583(0.417)}{600}}
$$

Montamos o  $IC$  para proporção: Ponto Inferior do IC:

$$
-0.133 - 0.0627 = -0.196
$$

Ponto Superior do IC:

$$
-0.133 + 0.0627 = -0.070
$$

Assim o  $IC$  com Variância desconhecida, é:

$$
IC = \{-0.196, -0.070\}
$$

### Ex.4

Queremos saber se existe independcia entre a utilização do seguro e o sexo do segurado, logo temos duas hipóteses:

> $H_0$  = existe independência  $H_1$  = não existe independência

Vamos testar  $H_0$ , temos uma tabela de contingência de  $2 \times 2$  com GL graus de liberdade com  $l=2$  linhas e $c=2$  colunas:

$$
GL = (l-1)(c-1) = 1
$$

Nossa tabela observa está abaixo: Sendo  $U$  utliza e  $\bar{U}$  não utiliza.

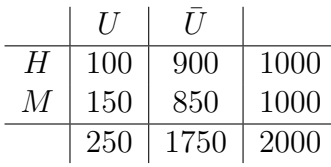

Vamos fazer a tabela com o valor esperado,sendo  $i$  quantidade de linhas e  $j$ colunas:

$$
e_{ij} = \frac{totallinha_i \times totalcolumn_j}{total_{geral}}
$$

A tabela do valor esperado fica:

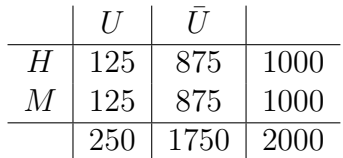

Usamos o teste Qui-quadrado  $\chi^2$ , para verficar a hipótese:

$$
\chi^2 = \sum_{i=1}^{n} \sum_{j=1}^{k} \frac{(o_{ij} - e_{ij})^2}{e_{ij}}
$$

$$
\chi^2 = \frac{(100 - 125)^2}{100} + \frac{(900 - 875)^2}{875} + \frac{(150 - 125)^2}{125} + \frac{(850 - 875)^2}{875} = 11.43
$$

Grau de Liberdade  $(L-1)(C-1) = (2-1)(2-1) = 1.$ 

Com  $\alpha = 0.05$ , temos que o valor na reta é de 3.841.

Como  $3.841 \leq 11.43$ . O valor encontrado está na região de rejeição, logo rejeitamos a hipótese nula, e concluímos que existe dependeência.